Ludwig-Maximilians-Universität München [Institut für Informatik](http://www.ifi.lmu.de) [Lehrstuhl für Mobile und Verteilte Systeme](http://www.mobile.ifi.lmu.de) Prof. Dr. Linnhoff-Popien

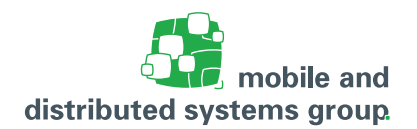

## **Übungsblatt 1 [Betriebssysteme](http://www.mobile.ifi.lmu.de/lehrveranstaltungen/bs-ws2122/) im WiSe 21/22**

**Zum Modul A**

**Abgabetermin:** am 24.10.2021 bis 17:59 auf Uni2Work **Besprechung:** vom 25. – 29. Oktober 2021 in den Übungsgruppen

## **Aufgabe Ü1: Unterprogramme**

(8 Pkt.)

- a. Nennen Sie zwei Nachteile, die sich ergeben, wenn ein Programmierer ausschließlich offene Unterprogramme verwendet.
- b. Offensichtlich ist es sehr ineffizient, auf geschlossene Unterprogramme (Prozeduren) ganz zu verzichten. Bei besonders kleinen Unterprogrammen ist es aber wiederum ungünstig, diese als geschlossene Unterprogramme zu implementieren. Warum?
- c. Welche grundsätzlichen Arten der Parameterübergabe gibt es?
- d. Wie werden Sprünge innerhalb eines Programms technisch realisiert?
- e. Was ist der wesentliche Unterschied zwischen Sprüngen, die mit den Befehlen JMP und CALL eingeleitet werden?
- f. Welche zwei wesentlichen Möglichkeiten gibt es, den RET-Befehl zu implementieren und woraus ergeben sie sich?

## **Aufgabe Ü2: Rekursive Prozeduraufrufe**

(6 Pkt.)

Die Elemente der Fibonacci-Folge

$$
0, 1, 1, 2, 3, 5, 8, 13, \ldots
$$

können durch eine rekursive Bildungsvorschrift berechnet werden:

 $F_n = F_{n-1} + F_{n-2}$  für  $n > 1$ , mit den Anfangswerten  $F_0 = 0$ ,  $F_1 = 1$ 

Dafür sei folgende Prozedur gegeben:

```
PROCEDURE Fib(n: INTEGER) RETURNS INTEGER
BEGIN
   IF n <= 1 THEN RETURN n
    ELSE RETURN Fib(n-1) + Fib(n-2)END
```
Gehen Sie davon aus, dass aus dem Hauptprogramm einen Aufruf Fib(4) erfolgt.

Erstellen Sie in Anlehnung an das Beispiel 2.2 auf Seite 25 des Skriptes ein Diagramm, aus welchem ausgehend vom Hauptprogramm ersichtlich wird, wann welcher Unterprogrammaufruf erfolgt, welcher Parameterwert übergeben wird, wie der Rückgabewert aus dem Unterprogrammaufruf lautet und was das Endergebnis der Berechnung ist. Sie können dabei davon ausgehen, dass Ausdrücke in der Prozedur von links nach rechts ausgewertet werden.

## **Aufgabe Ü3: Einfachauswahlaufgabe: Das Betriebssystem**

(5 Pkt.)

Für jede der folgenden Fragen ist eine korrekte Antwort auszuwählen ("1 aus n"). Nennen Sie dazu in Ihrer Abgabe explizit die jeweils ausgewählte Antwortnummer ((i), (ii), (iii) oder (iv)). Eine korrekte Antwort ergibt jeweils einen Punkt. Mehrfache Antworten oder eine falsche Antwort werden mit 0 Punkten bewertet.

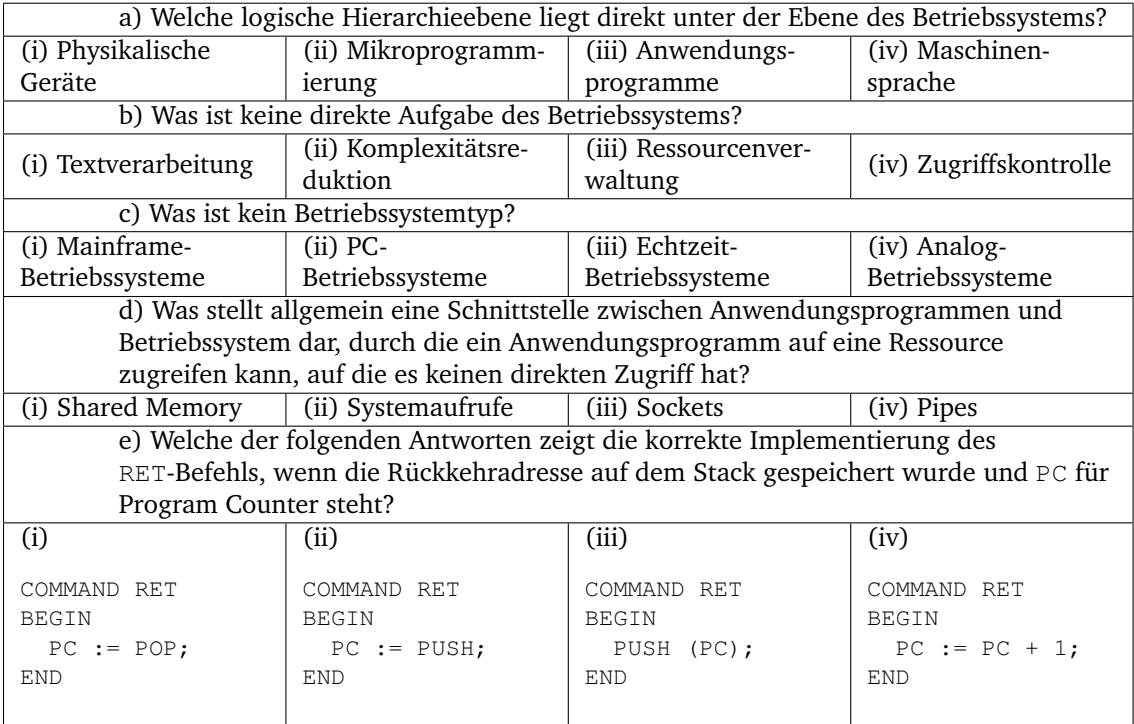